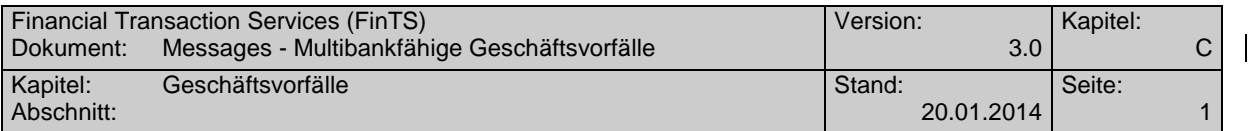

# **C. GESCHÄFTSVORFÄLLE**

# **C.1.1 Elektronisches Postfach**

#### **C.1.1.1Postfach Nachrichtentypen anfordern**

Mit Hilfe diese Geschäftsvorfalls können die generell möglichen Nachrichtentypen zum elektronischen Postfach angezeigt werden.

Realisierung Bank: optional Realisierung Kunde: optional

#### **a) Kundenauftrag**

## **Format**

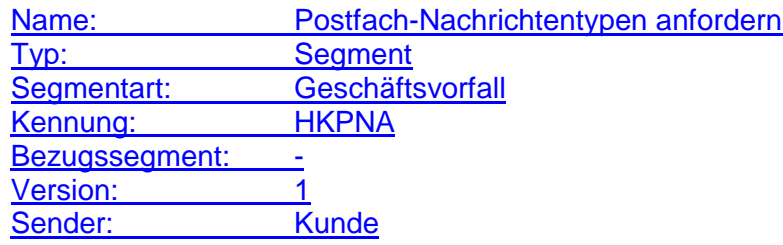

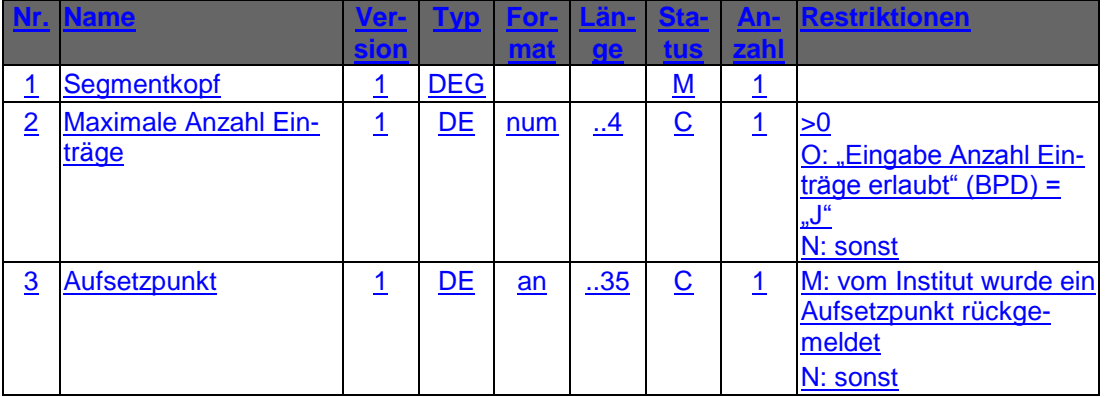

## **b) Kreditinstitutsrückmeldung**

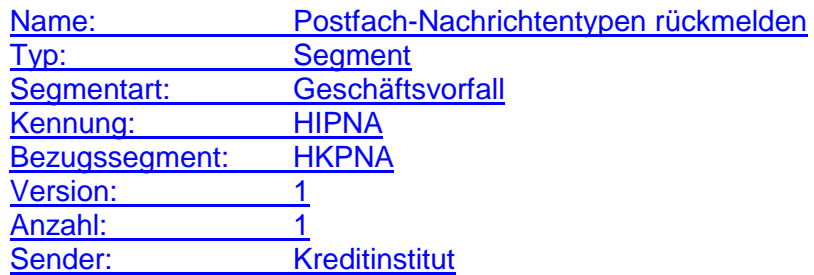

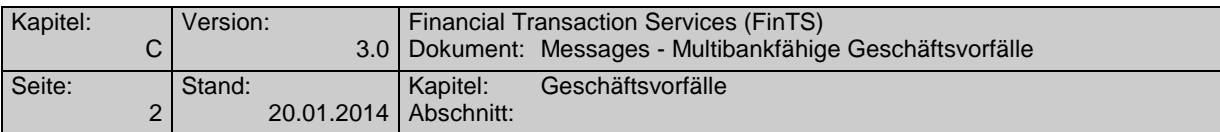

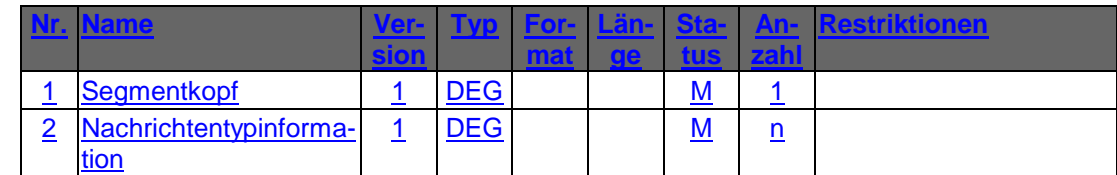

### **Ausgewählte Beispiele für Rückmeldungscodes**

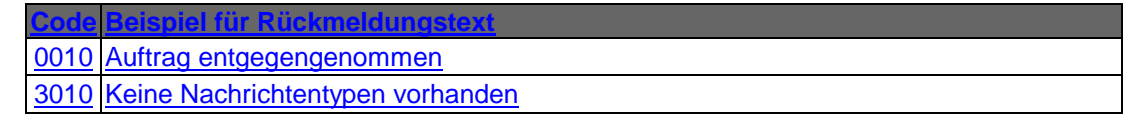

## **c) Bankparameterdaten**

#### **Format**

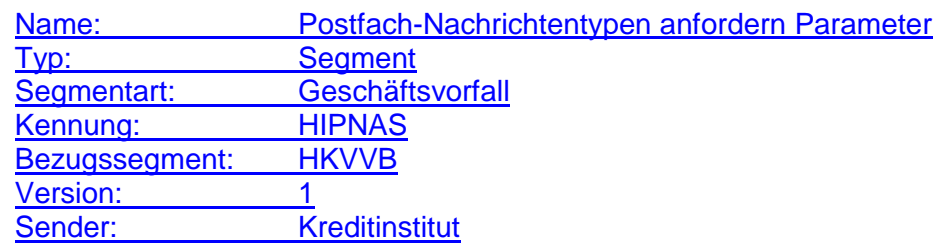

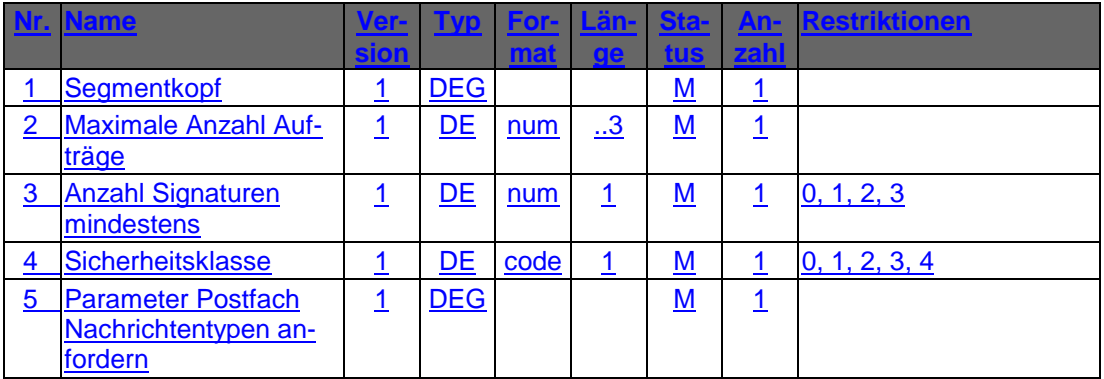

# **C.1.1.2Auswahl Postfach-Nachrichtentypen**

Mit Hilfe diese Geschäftsvorfalls können die zuvor mit dem Geschäftsvorfall "Postfach Nachrichtentypen anfordern" abgefragten möglichen Nachrichtentypen zum elektronischen Postfach vom Kunden zur Anzeige eingeschränkt bzw. verwaltet werden.

Realisierung Bank: optional Realisierung Kunde: optional

**a) Kundenauftrag**

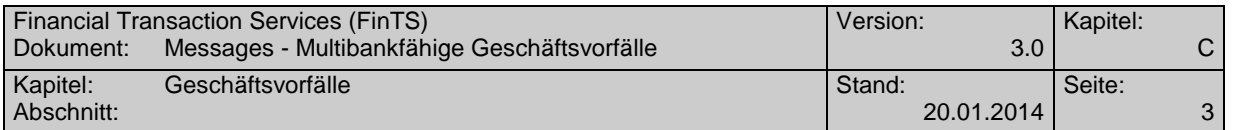

 $\mathsf{l}$ 

## **Format**

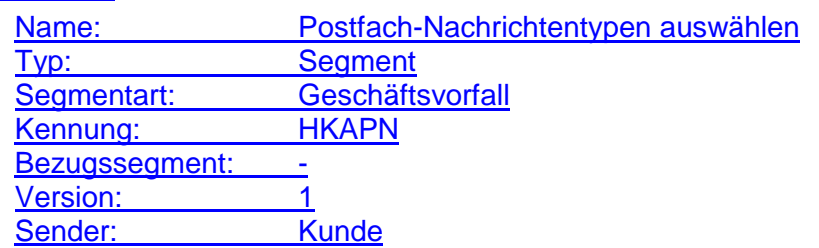

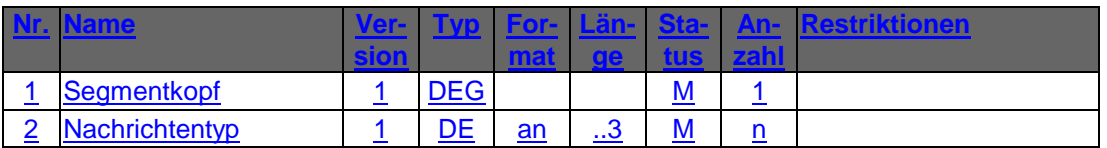

# **Belegungsrichtlinien**

#### **Nachrichtentyp**

Es sind nur die möglich Nachrichtentypen aus dem Geschäftsvorfall "Postfach Nachrichtentypen anfordern" zulässig. Im Geschäftsvorfall "Postfach Nachrichtenliste anfordern" werden aufgrund der Auswahl in diesem Geschäftsvorfall nur die vorhandenen Mitteilungen bzw. Nachrichten zu diesen Nachrichtentypen zurückgemeldet. Es ist jeweils der vollständige Satz der gewünschten Nachrichtentypen einzustellen. Nicht übermittelte Nachrichtentypen werden dem Kunden nicht angezeigt.

# **b) Kreditinstitutsrückmeldung**

#### **Format**

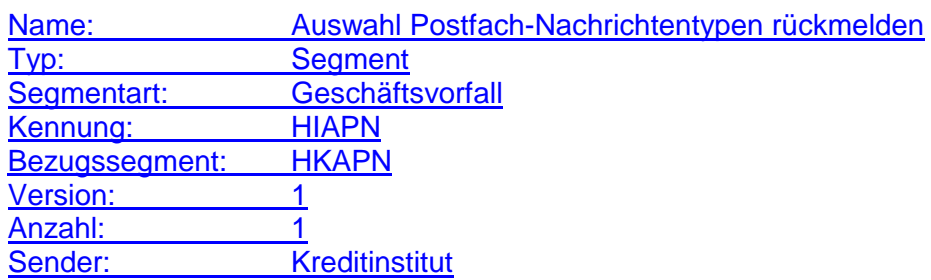

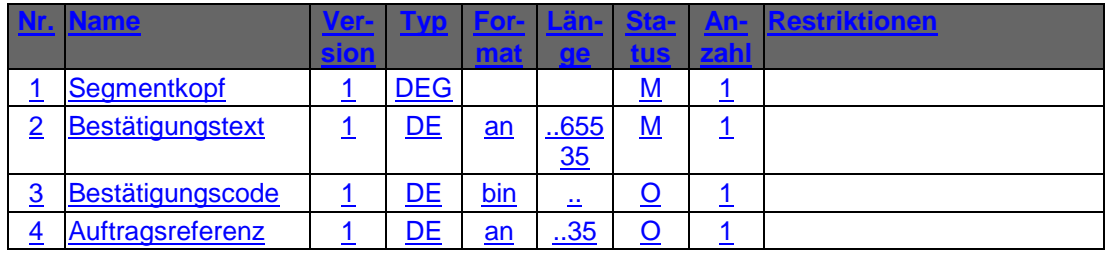

#### **Ausgewählte Beispiele für Rückmeldungscodes**

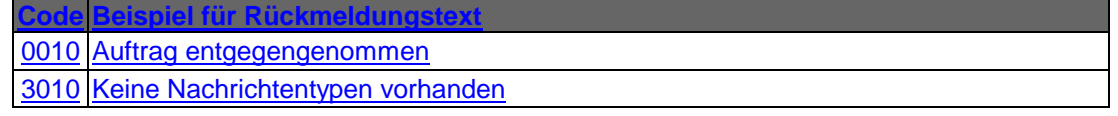

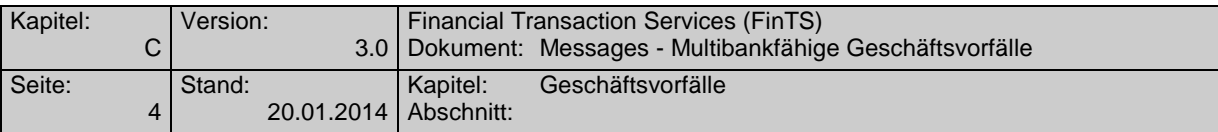

## **c) Bankparameterdaten**

#### **Format**

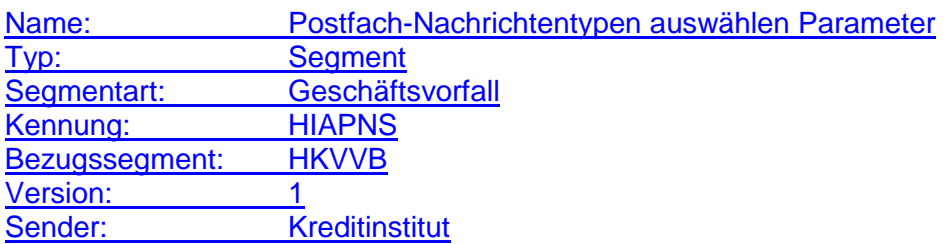

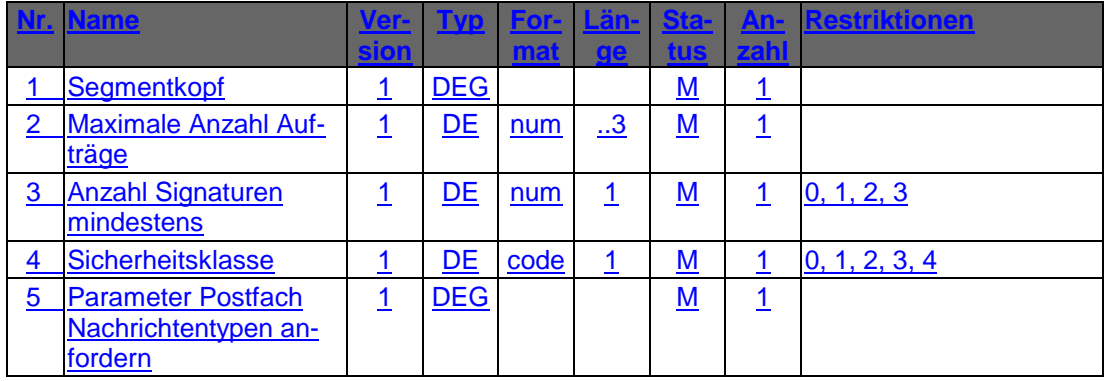

## **C.1.1.3Postfach-Nachrichtenliste anfordern**

Mit Hilfe diese Geschäftsvorfalls kann die momentan für den Benutzer vorliegende Liste der Mitteilungen bzw. Nachrichten angezeigt werden.

Der Geschäftsvorfall ist benutzerbezogen, d.h. Mitteilungen bzw. Nachrichten für Ehepartner, Bevollmächtigten etc. werden nicht angezeigt.

Realisierung Bank: optional Realisierung Kunde: optional

#### **a) Kundenauftrag**

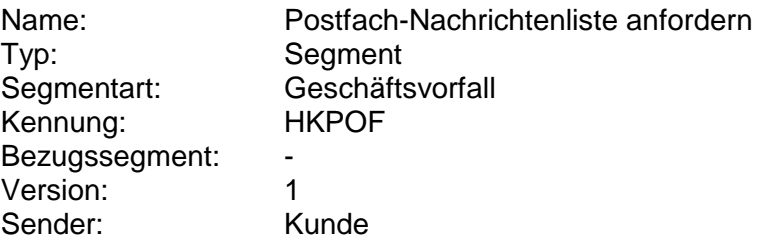

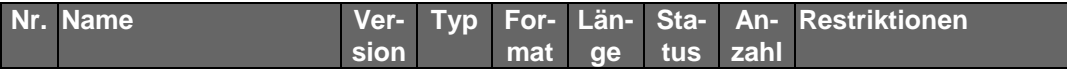

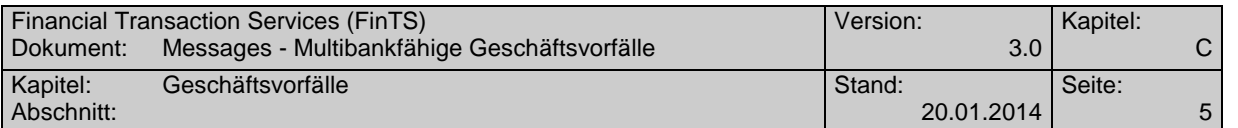

 $\mathbf{I}$ 

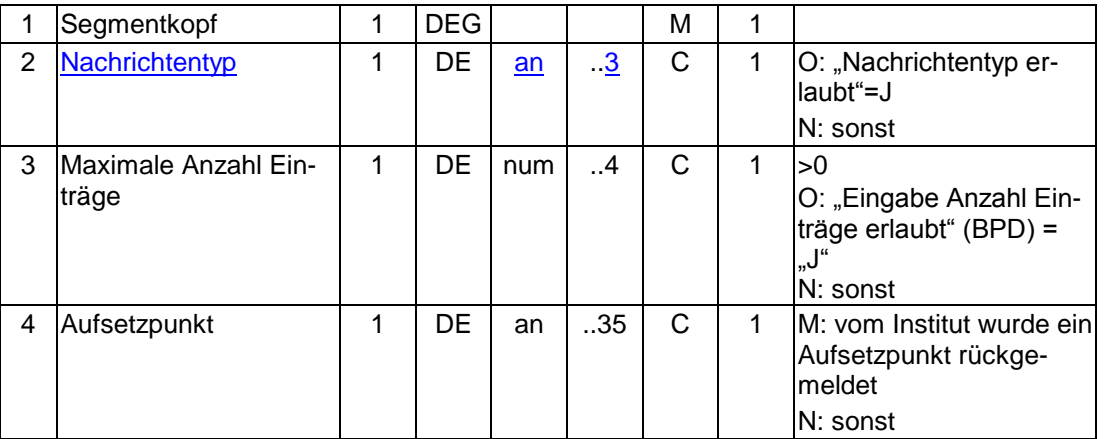

#### **Belegungsrichtlinien**

#### **Nachrichtentyp**

Falls die Option "Nachrichtentyp" gewählt wird, ist ein lt. BPD unterstützter Nachrichtentyp einzustellen. In der Kreditinstitutsantwort werden dann nur die vorhandenen Mitteilungen bzw. Nachrichten zu diesem Nachrichtentyp zurückgemeldet. Wird das Datenelement nicht belegt wird die Liste aller vorhandenen Mitteilungen bzw. Nachrichten erstellt.

## **b) Kreditinstitutsrückmeldung**

#### **Beschreibung**

Je vorhandener Mitteilung bzw. Nachricht wird ein Antwortsegment eingestellt.

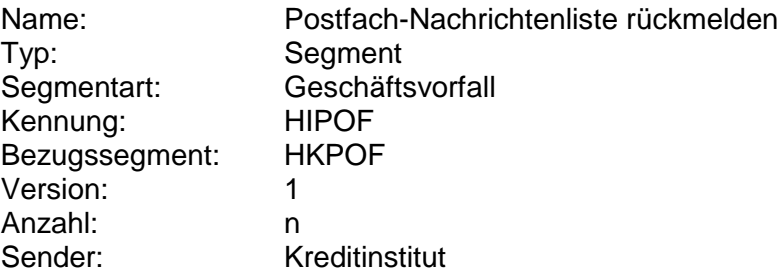

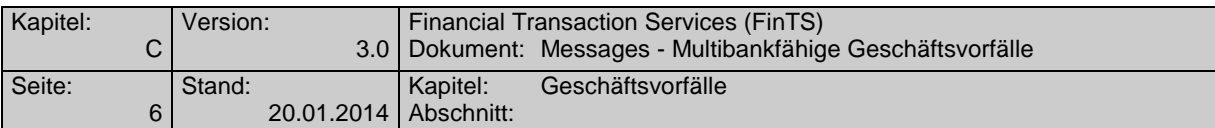

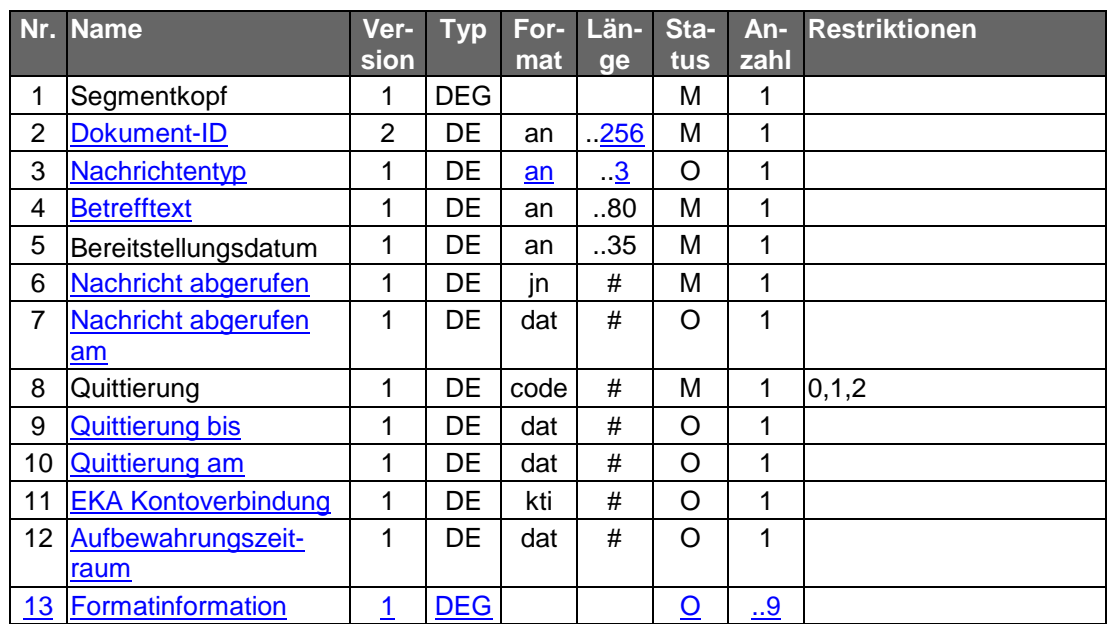

# **Ausgewählte Beispiele für Rückmeldungscodes**

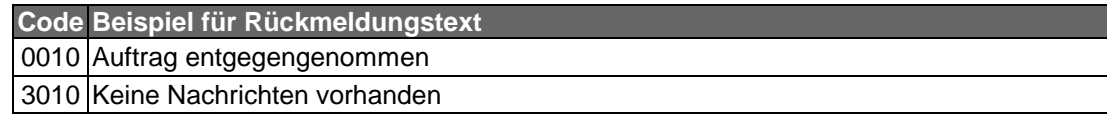

# **c) Bankparameterdaten**

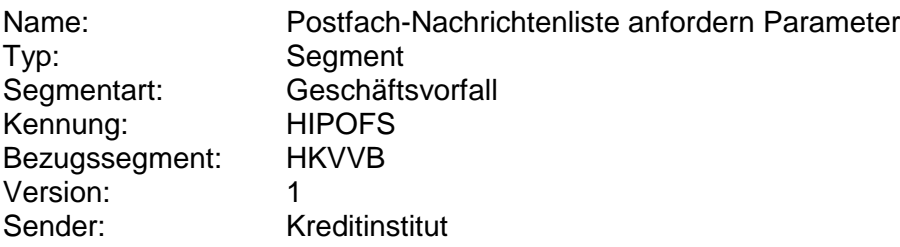

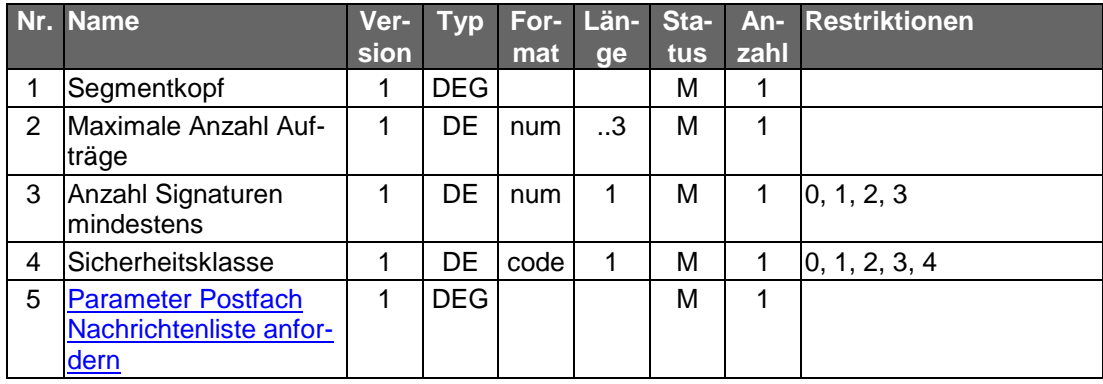

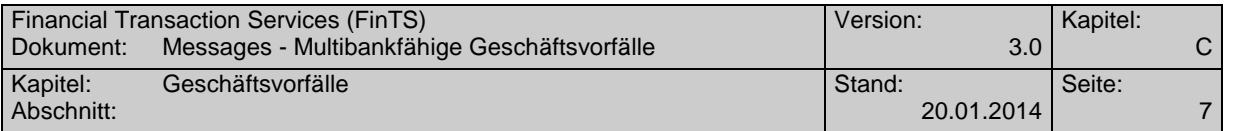

## **C.1.1.4 Postfach-Nachricht abrufen**

Nach vorhergehender Abfrage der Postfach-Nachrichtenliste kann eine bestimmte Nachricht bzw. Mitteilung mit Hilfe dieses Geschäftsvorfalls abgefragt werden.

 $\mathsf{l}$ 

Realisierung Bank: optional Realisierung Kunde: optional

#### **a) Kundenauftrag**

#### **Format**

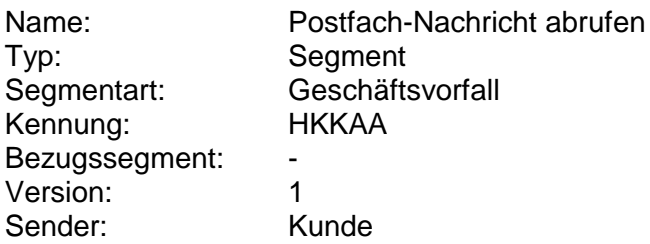

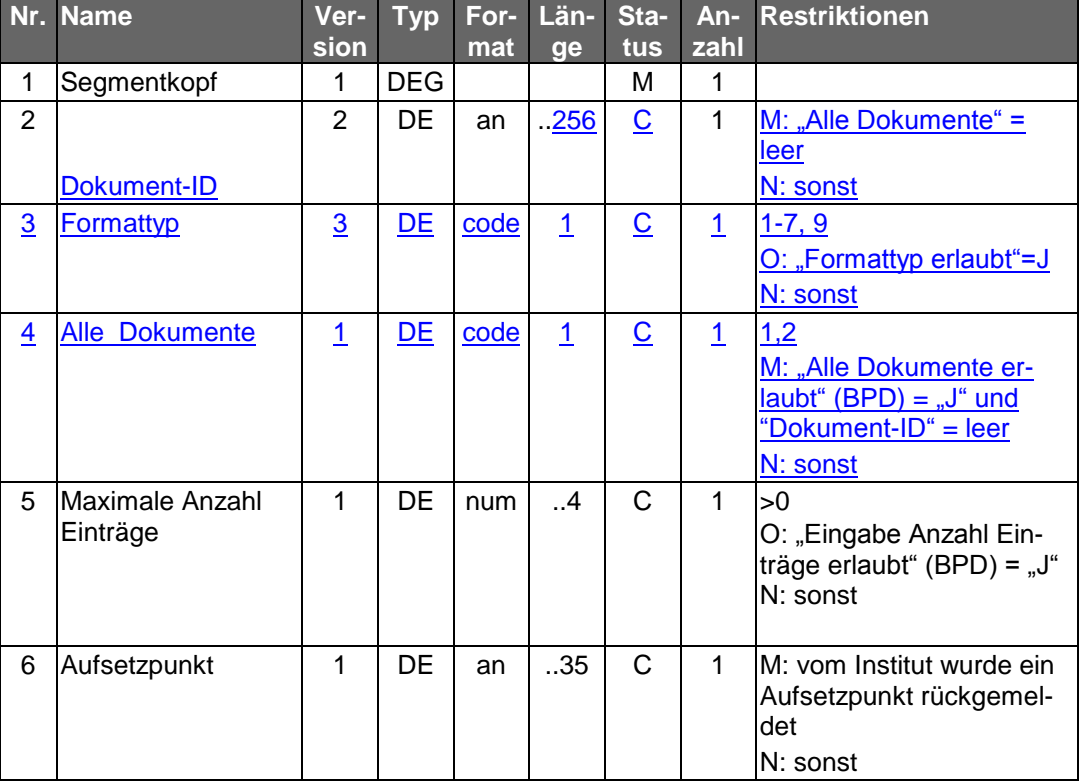

# **Belegungsrichtlinien**

# **Dokument-ID**

Falls durch eine vorhergehenden Geschäftsvorfall "Postfach-Nachrichtenliste anfordern" eine Dokument-ID zu einer bestimmten Nachricht vorliegt, muss diese bei der Abfrage von einzelnen Nachrichten verwendet werden.

#### **Formattyp**

Falls die Option "Formattyp" erlaubt ist und gewählt wird, ist ein lt. BPD unterstützter Formattyp einzustellen. Es ist zu berücksichtigen, dass lediglich ein Formattyp ge-

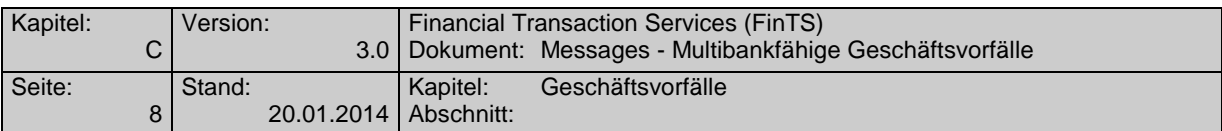

wählt werden kann in dem das Dokument laut des Geschäftsvorfalls "Postfach Nachrichtenliste anfordern" vorliegt.

## **b) Kreditinstitutsrückmeldung**

# **Beschreibung**

Je vorhandener Mitteilung bzw. Nachricht wird ein Antwortsegment eingestellt.

## **Format**

 $\overline{\phantom{a}}$ 

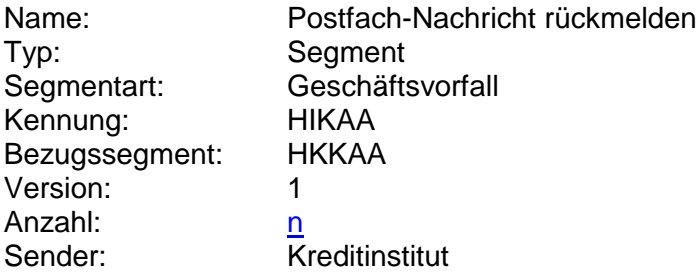

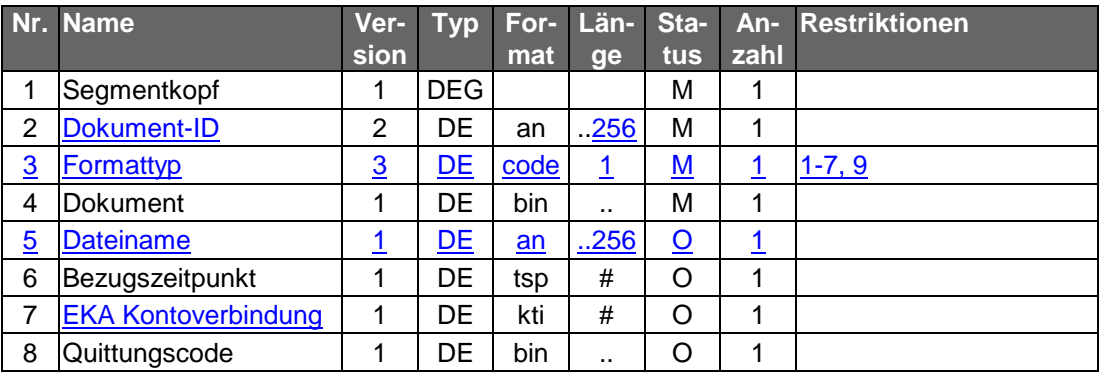

# **Ausgewählte Beispiele für Rückmeldungscodes**

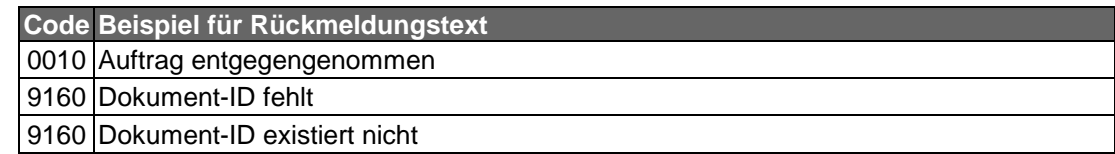

## **c) Bankparameterdaten**

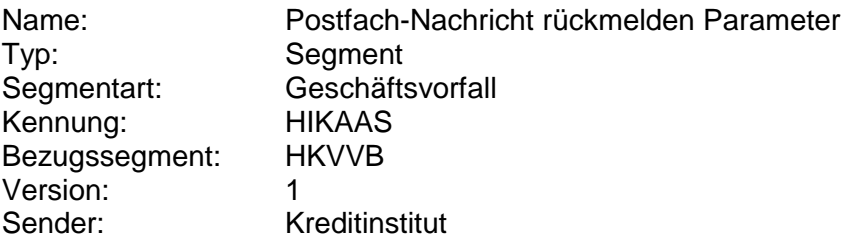

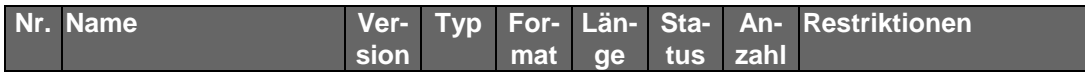

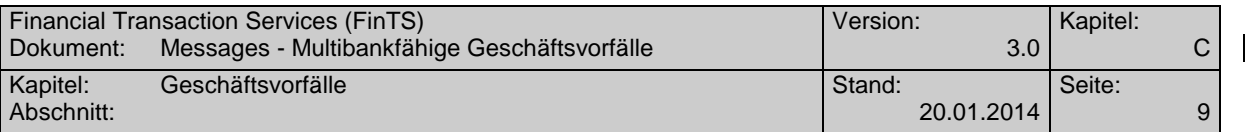

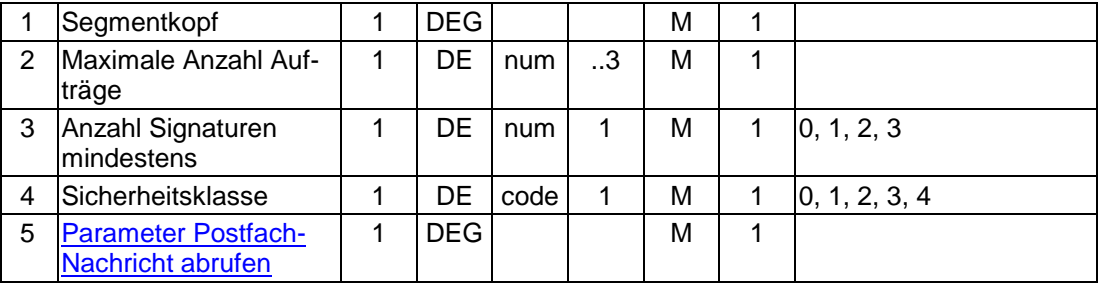

#### **C.1.1.5Postfach-Kontoauszug erstellen**

Auf Basis des Bestandes aus der "Übersicht Kontoauszüge" können einzelne Kontoauszüge zur Ablage im Postfach erstellt werden.

Realisierung Bank: optional Realisierung Kunde: optional

# **a) Kundenauftrag**

## **Format**

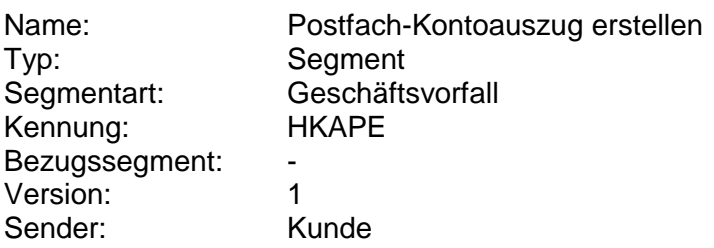

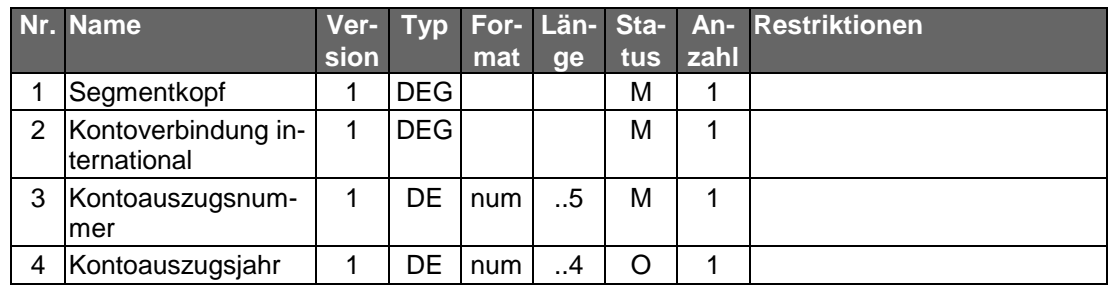

#### **Belegungsrichtlinien**

#### **Kontoauszugsjahr**

Falls ein Institut beim Jahreswechsel die Kontoauszugsnummer neu ab "1" zu zählen beginnt, muss das Kontoauszugsjahr mitgeschickt werden, um einen Kontoauszug eindeutig zu kennzeichnen.

#### **b) Kreditinstitutsrückmeldung**

#### **Beschreibung**

Es wird eine Dokument-ID zurückgemeldet, die bei Folgeaktionen (Postfach-Nachricht abrufen) angegeben werden muss.

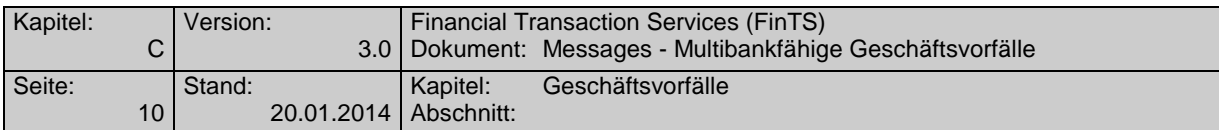

## **Format**

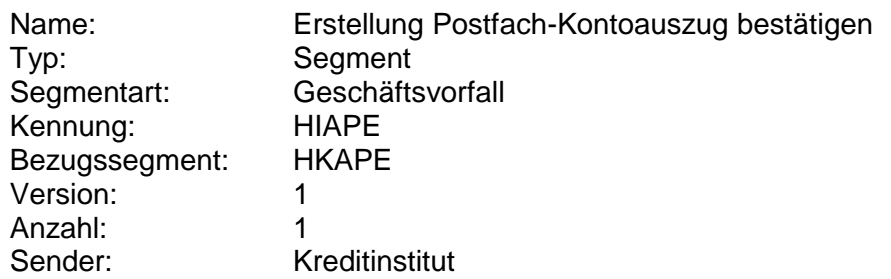

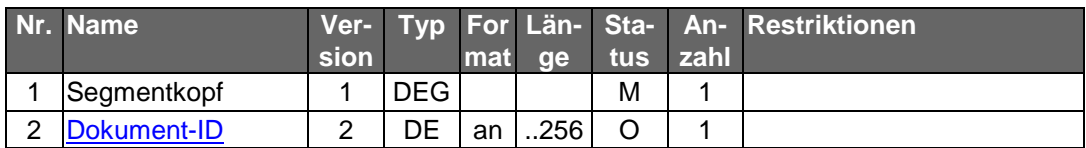

## **Ausgewählte Beispiele für Rückmeldungscodes**

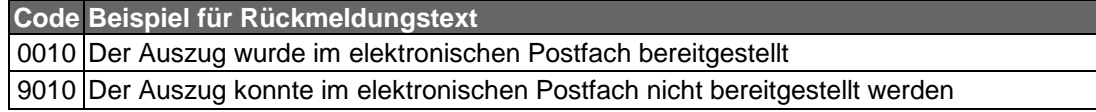

#### **c) Bankparameterdaten**

#### **Beschreibung**

Geschäftsvorfallspezifische Parameter existieren nicht.

#### **Format**

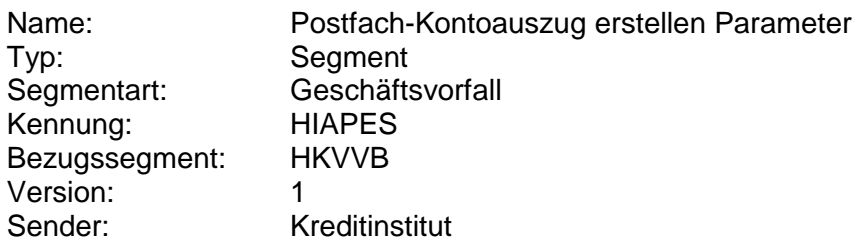

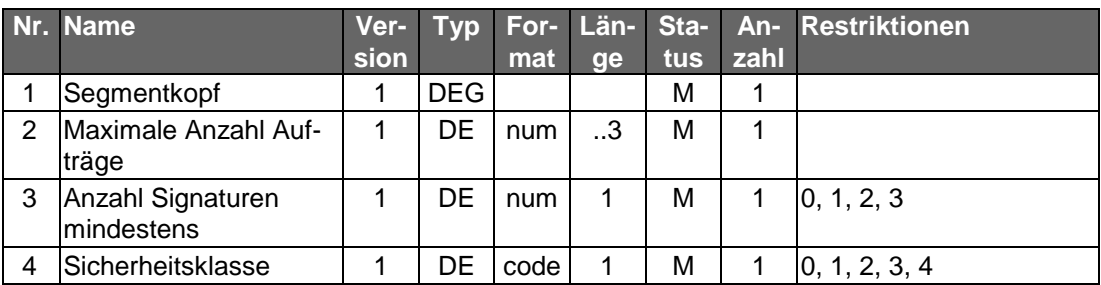

# **C.1.1.6Postfach-Nachricht löschen**

Nach vorhergehender Abfrage der Postfach-Nachrichtenliste kann eine bestimmte Nachricht bzw. Mitteilung mit Hilfe dieses Geschäftsvorfalls gelöscht werden. Es bleibt dem Kreditinstitut überlassen, ob auch ungelesene Nachrichten gelöscht werden dürfen.

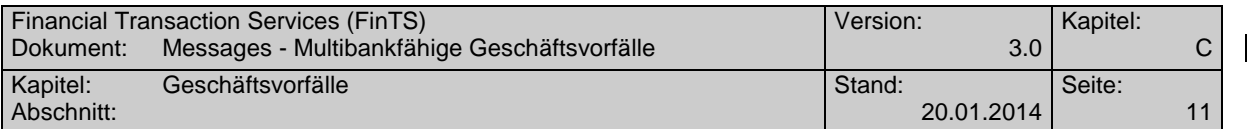

Realisierung Bank: optional Realisierung Kunde: optional

# **a) Kundenauftrag**

# **Format**

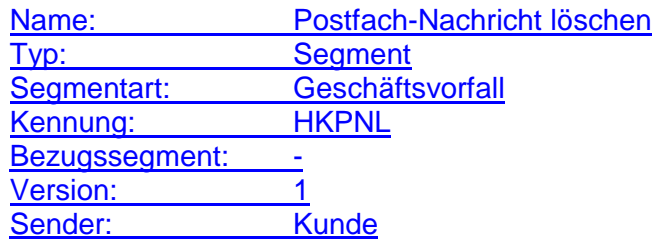

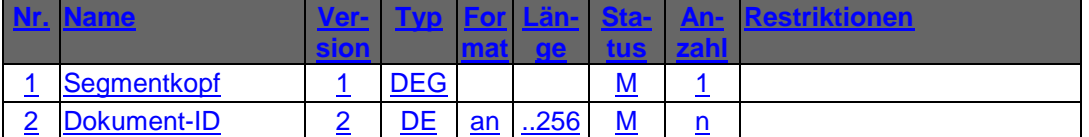

# **b) Kreditinstitutsrückmeldung**

# **Beschreibung**

Es werden keine Datensegmente zurückgemeldet.

# **Ausgewählte Beispiele für Rückmeldungscodes**

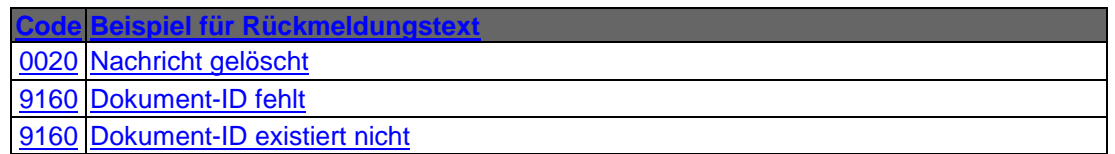

## **c) Bankparameterdaten**

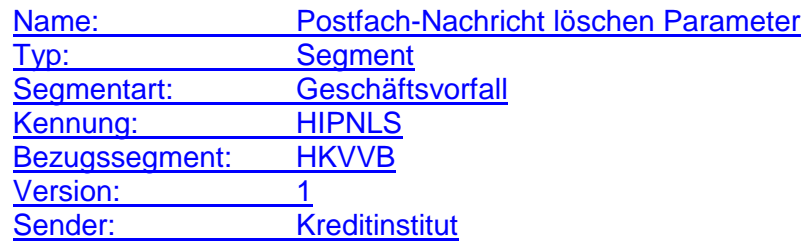

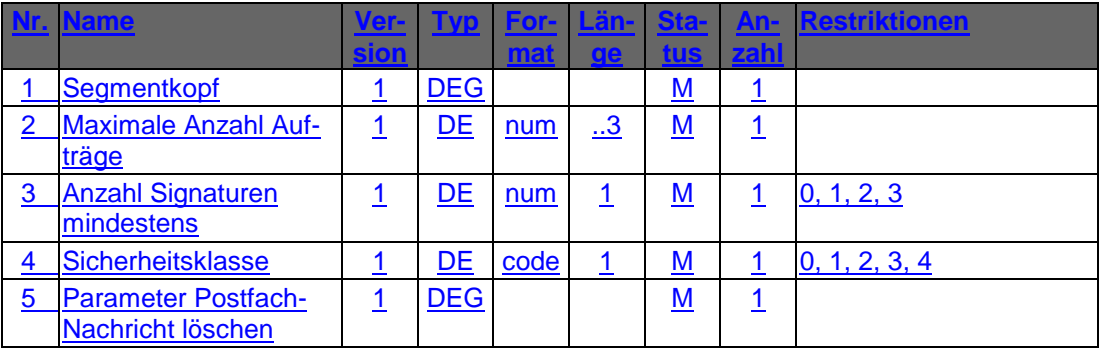

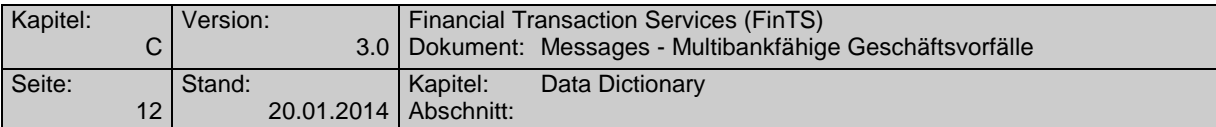

# **D. DATA DICTIONARY**

<span id="page-11-1"></span><span id="page-11-0"></span>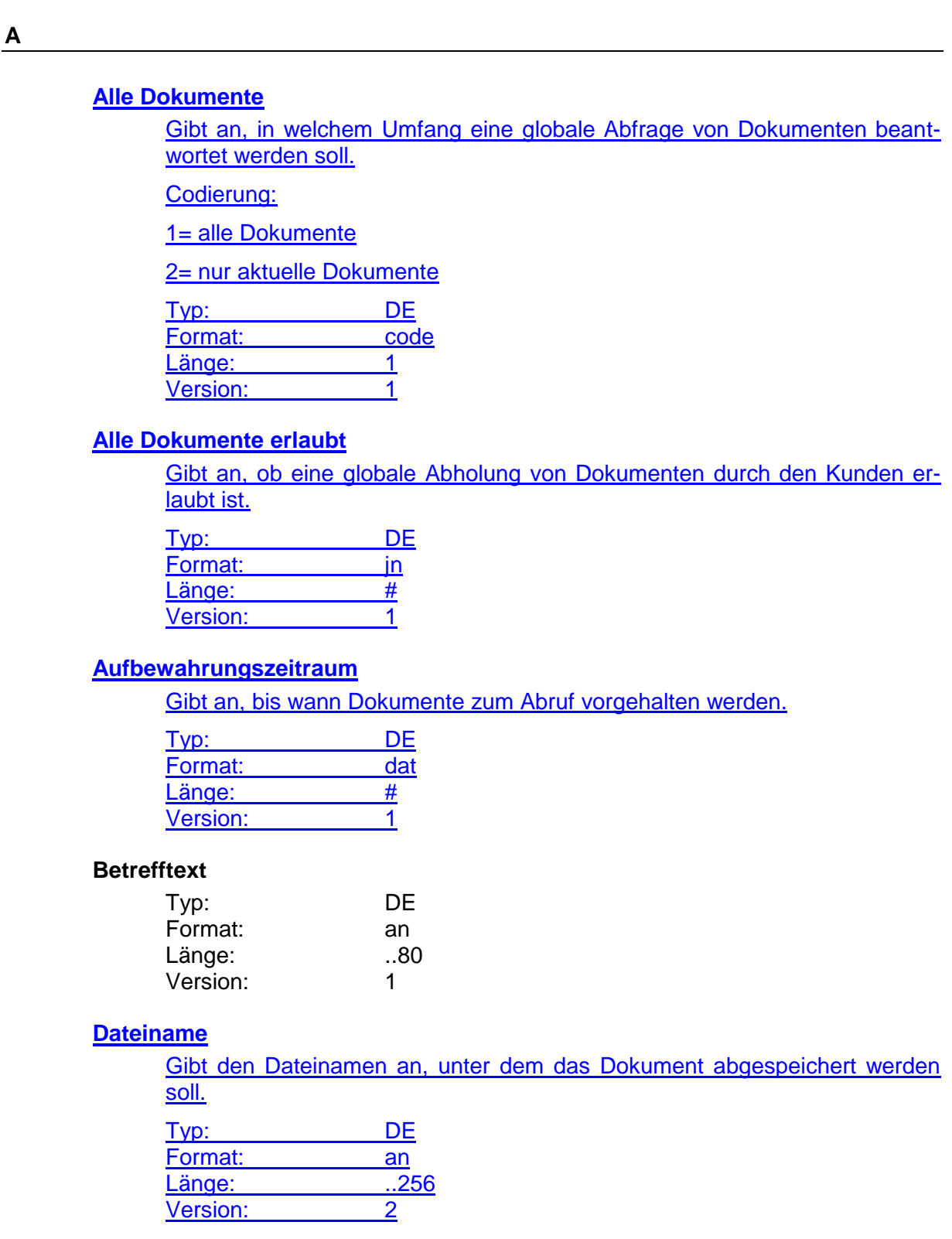

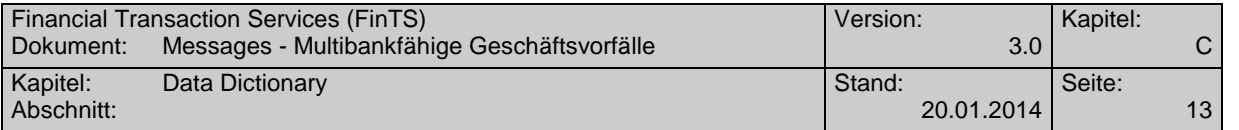

#### **Dokument-ID**

Eindeutige Identifikationsnummer eines Dokumentes.

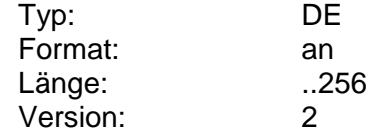

#### <span id="page-12-1"></span>**EKA Kontoverbindung**

Zu einem elektronischen Kontoauszug gehörige Kontoverbindung.

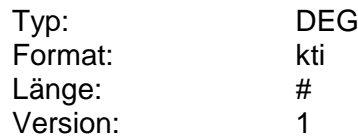

#### <span id="page-12-0"></span>**Formatinformation**

Information über das Finanzdatenformat, mit der der Kunde beispielsweise gezielt ein bestimmtes Finanzdatenformat bei einer Sendung oder Abrufung spezifizieren kann.

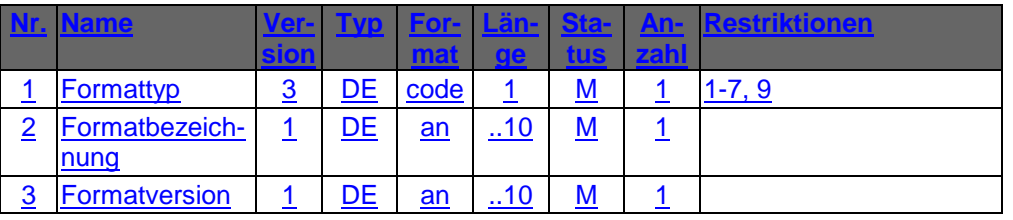

Typ: DEG Format: Länge: Version: 3

#### **Formatinformation, codiert**

Vom Kreditinstitut unterstützte Formatinformationen. Entsprechend der DEG "Formatinformation" Version 3 sind Formattyp, -bezeichnung und -version einzustellen. Die Angaben sind durch Semikolon zu trennen.

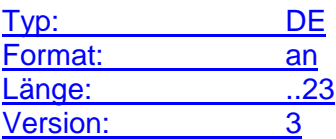

#### <span id="page-12-2"></span>**Formattyp**

Typ des Datenformats.

Codierung:

1: S.W.I.F.T.

2: TEXT

3: HTML

4: PDF

5: CAMT

6: CSV

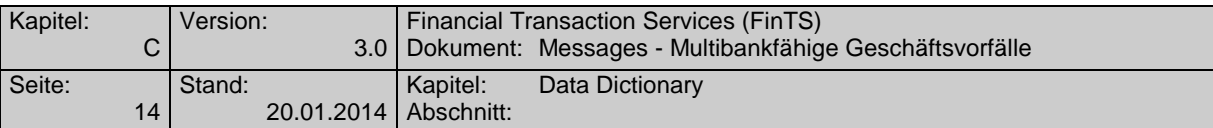

#### 7: ZIP

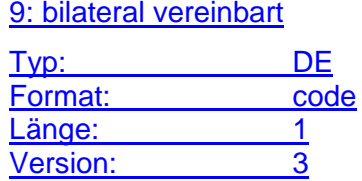

#### <span id="page-13-3"></span>**Formattyp erlaubt**

Gibt an, ob eine Vorgabe des Formattyps durch den Kunden erlaubt ist.

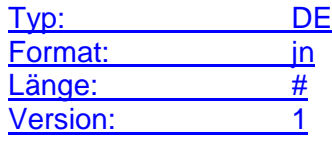

## **Löschung ungelesener Nachrichten erlaubt**

Gibt an, ob eine Löschung ungelesener Nachrichten erlaubt ist.

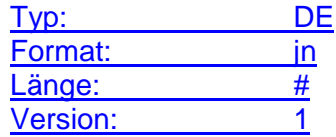

#### **Nachricht abgerufen**

Gibt an, ob eine Nachricht bereits abgerufen wurde.

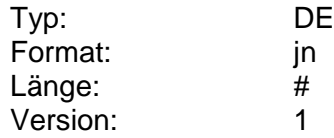

#### <span id="page-13-1"></span>**Nachricht abgerufen am**

Gibt an, wann eine Nachricht bereits abgerufen wurde.

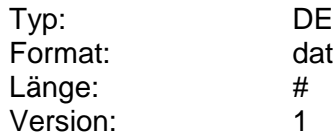

#### <span id="page-13-0"></span>**Nachrichtentyp**

Nachrichtentyp (entspricht der Codierung im BPD-Parameter "Nachrichtentyp codiert")

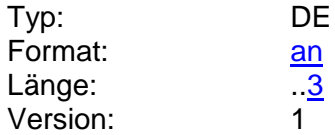

#### <span id="page-13-2"></span>**Nachrichtentyp, codiert**

Vom Kreditinstitut unterstützte Nachrichtentypen. Es sind der codierte Nachrichtentyp sowie die dazugehörige Bezeichnung einzustellen. Die Angaben sind durch Semikolon zu trennen.

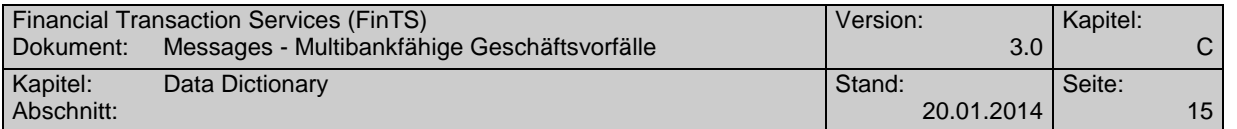

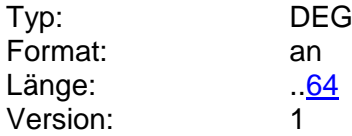

#### <span id="page-14-2"></span>**Nachrichtentyp erlaubt**

Gibt an, ob eine Filterung der Nachrichtenabfrage nach Nachrichtentyp erlaubt ist.

 $\mathsf{l}$ 

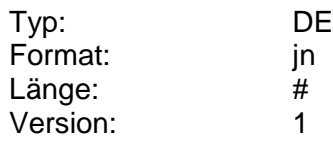

#### <span id="page-14-1"></span>**Nachrichtentypbezeichnung**

Nachrichtentypbezeichnung (entspricht der Bezeichnung im BPD-Parameter "Nachrichtentyp codiert")

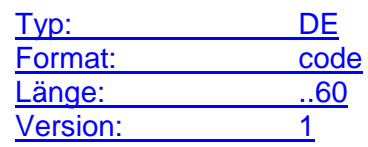

#### <span id="page-14-0"></span>**Nachrichtentypinformation**

Vom Kreditinstitut unterstützte Nachrichtentypen. (entspricht dem BPD-Parameter "Nachrichtentyp codiert" ohne Semikolon)

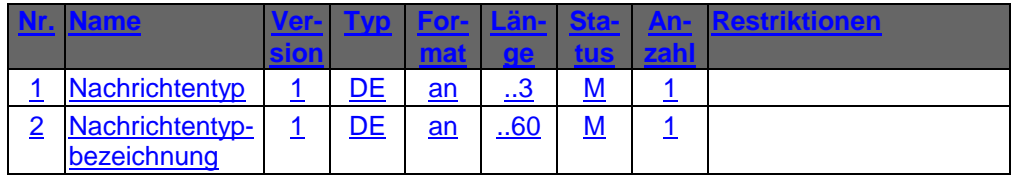

Typ: DEG Format: Länge: Version: 1

#### **Parameter Postfach-Nachricht abrufen**

Auftragsspezifische Bankparameterdaten für den Geschäftsvorfall "Postfach-Nachricht abrufen".

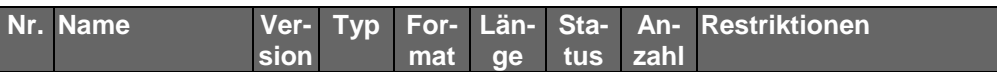

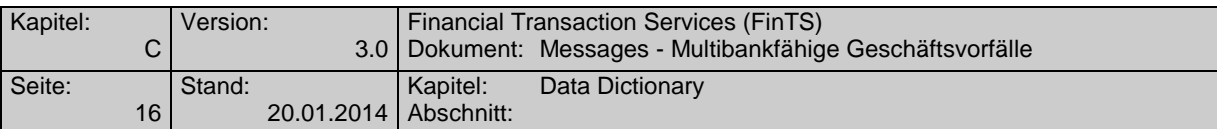

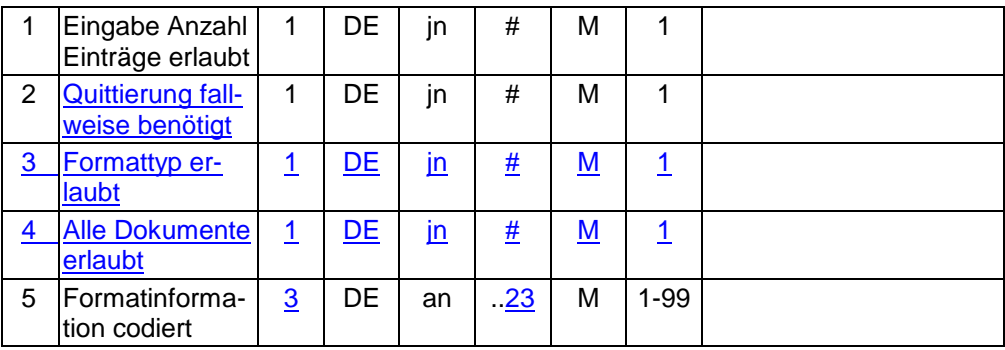

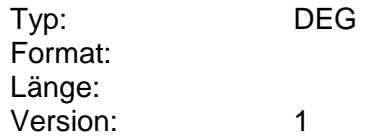

#### <span id="page-15-1"></span>**Parameter Postfach-Nachrichtenliste anfordern**

Auftragsspezifische Bankparameterdaten für den Geschäftsvorfall "Postfach-Nachrichtenliste anfordern".

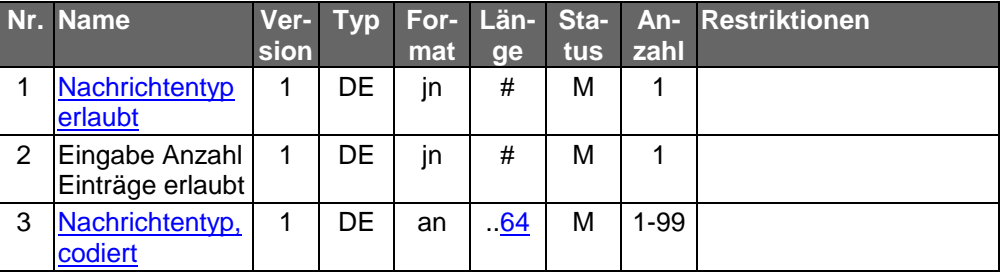

Typ: DEG Format: Länge: Version: 1

## <span id="page-15-2"></span>**Parameter Postfach-Nachricht löschen**

Auftragsspezifische Bankparameterdaten für den Geschäftsvorfall "Postfach-Nachricht löschen".

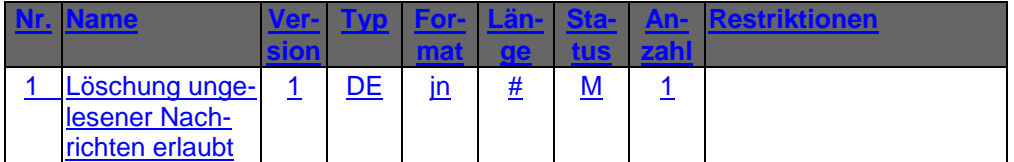

Typ: DEG Format: Länge: Version: 1

## <span id="page-15-0"></span>**Parameter Postfach-Nachrichtentypen anfordern**

Auftragsspezifische Bankparameterdaten für den Geschäftsvorfall "Postfach-Nachrichtentypen anfordern".

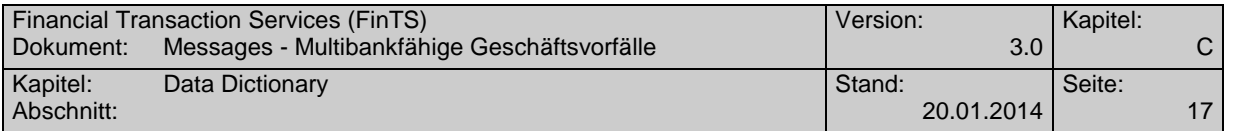

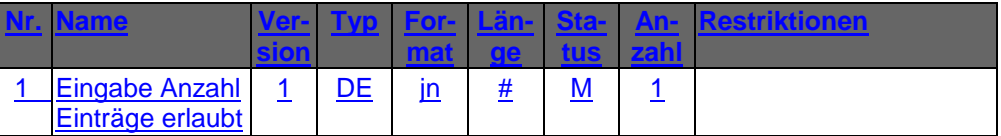

Typ: DEG Format: Länge: Version: 1

#### **Parameter Postfach-Nachrichtentypen auswählen**

Auftragsspezifische Bankparameterdaten für den Geschäftsvorfall "Postfach-Nachrichtentypen auswählen".

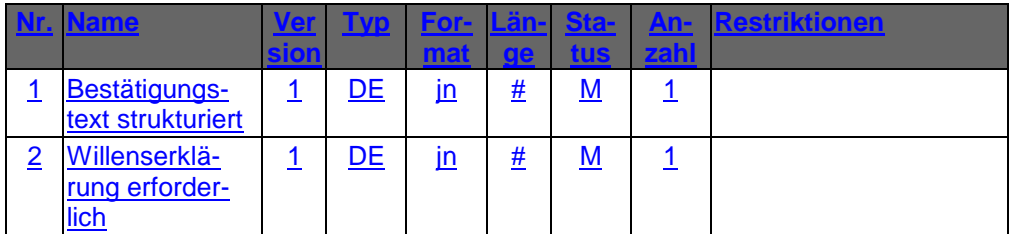

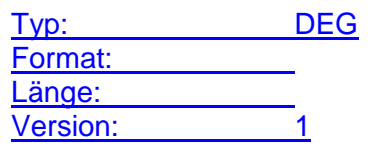

## <span id="page-16-1"></span>**Quittierung am**

Gibt an, wann eine Nachricht quittiert wurde.

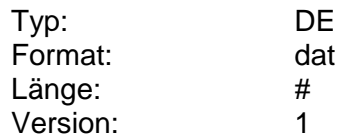

#### <span id="page-16-0"></span>**Quittierung bis**

Gibt an, bis wann eine Nachricht quittiert werden soll.

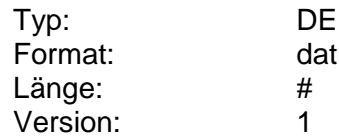

#### <span id="page-16-2"></span>**Quittierung fallweise benötigt**

Das Kreditinstitut hat anzugeben, ob der korrekte Empfang der Kreditinstitutsnachricht vom Kunden mit einer Empfangsmeldung (Geschäftsvorfall "Quittierung") zu quittieren ist. Ob eine Quittierung notwendig ist, richtet sich danach, ob in der Kreditinstitutsnachricht ein Quittungscode mitgeliefert wurde.

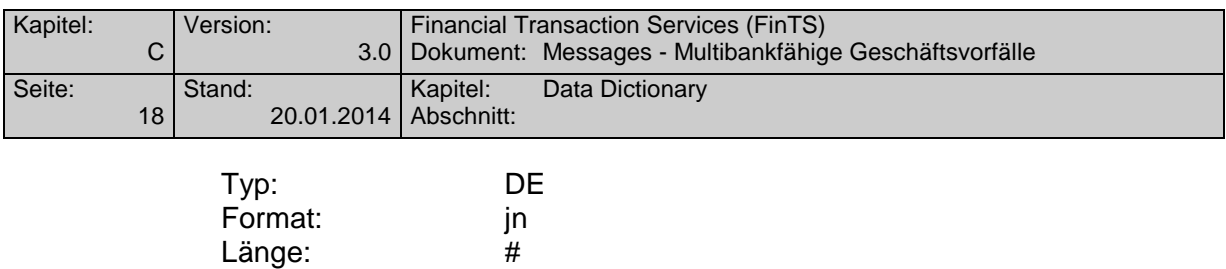

Version: 1

 $\begin{array}{c} \begin{array}{c} \hline \end{array} \end{array}$